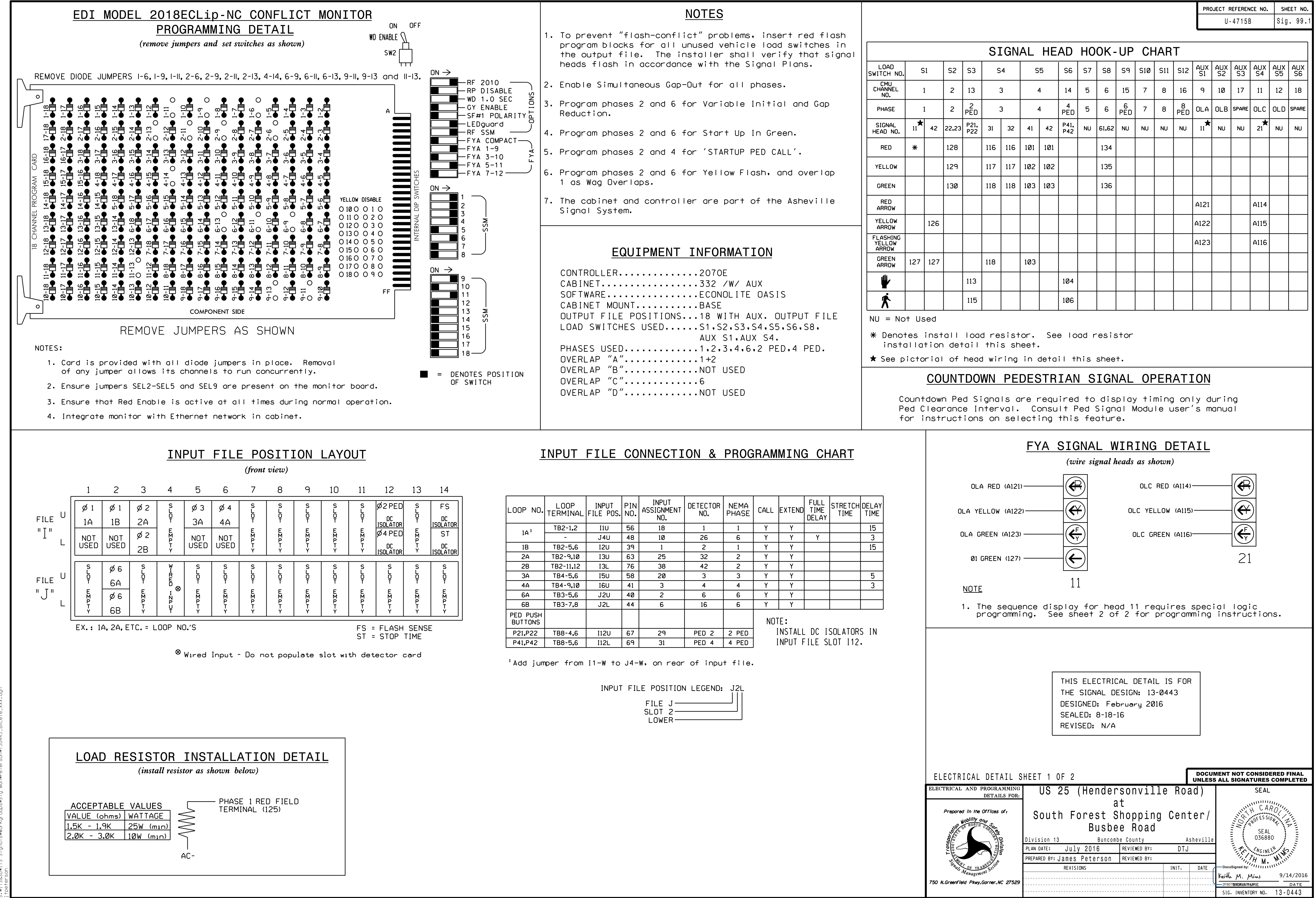

UG-2016 14:33<br>TS&SU\*ITS Sign

CC.71-OION-1-O

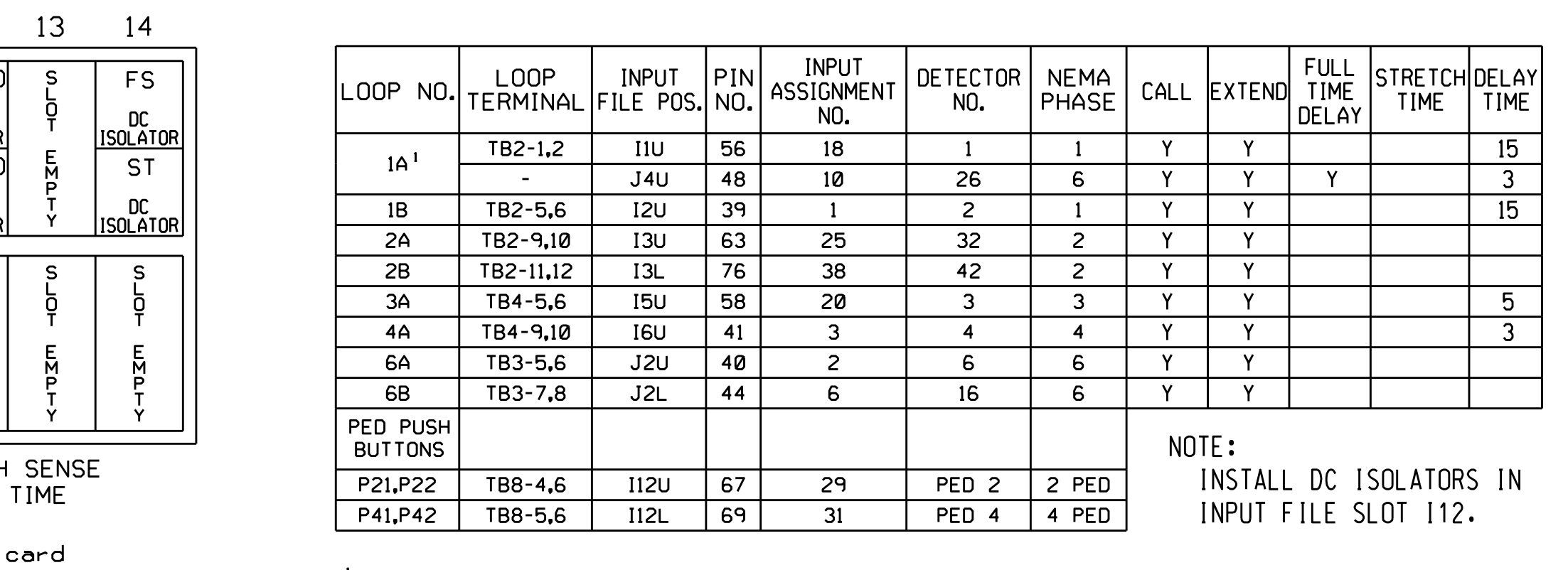

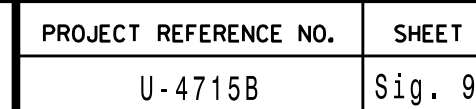

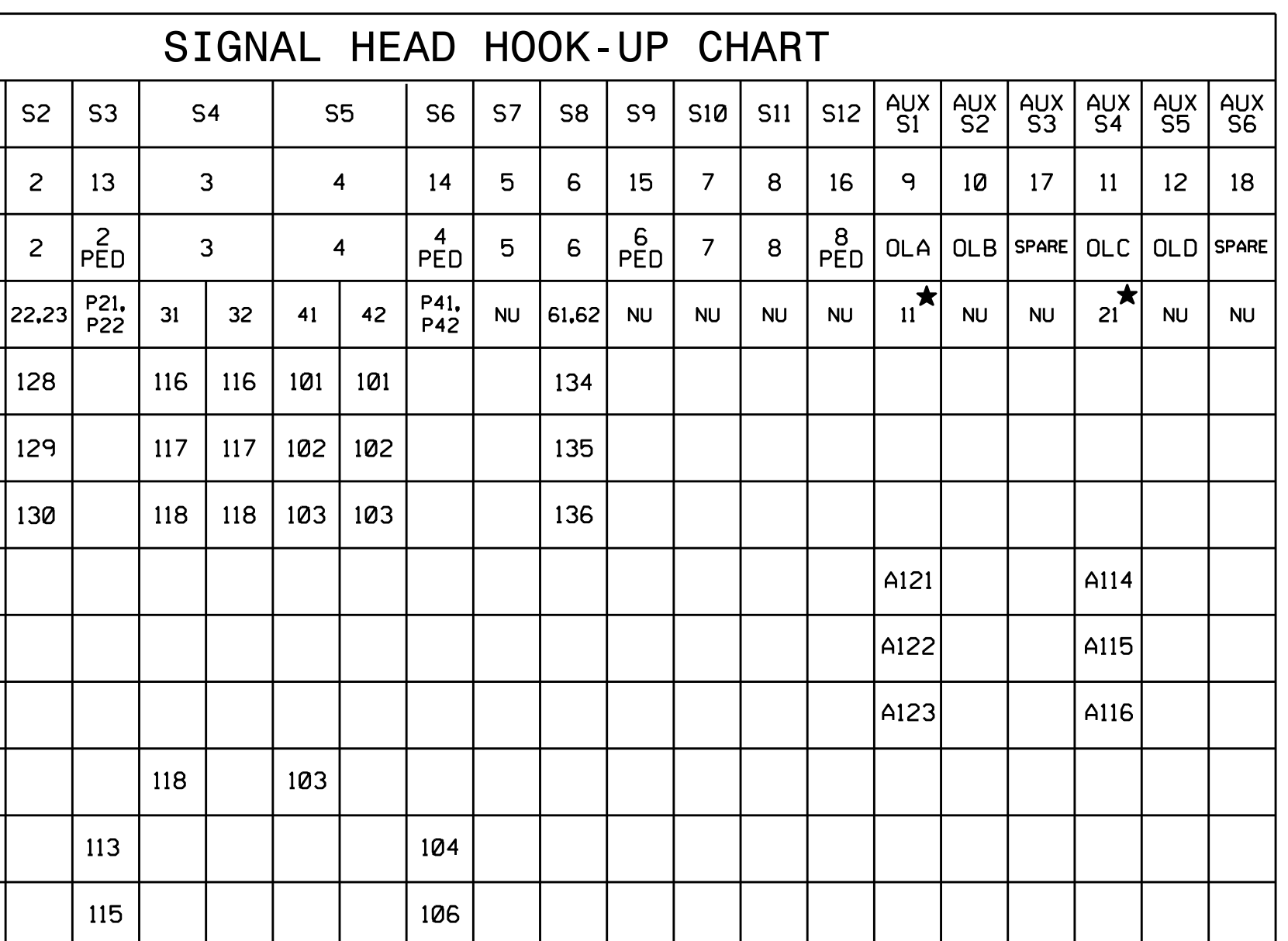